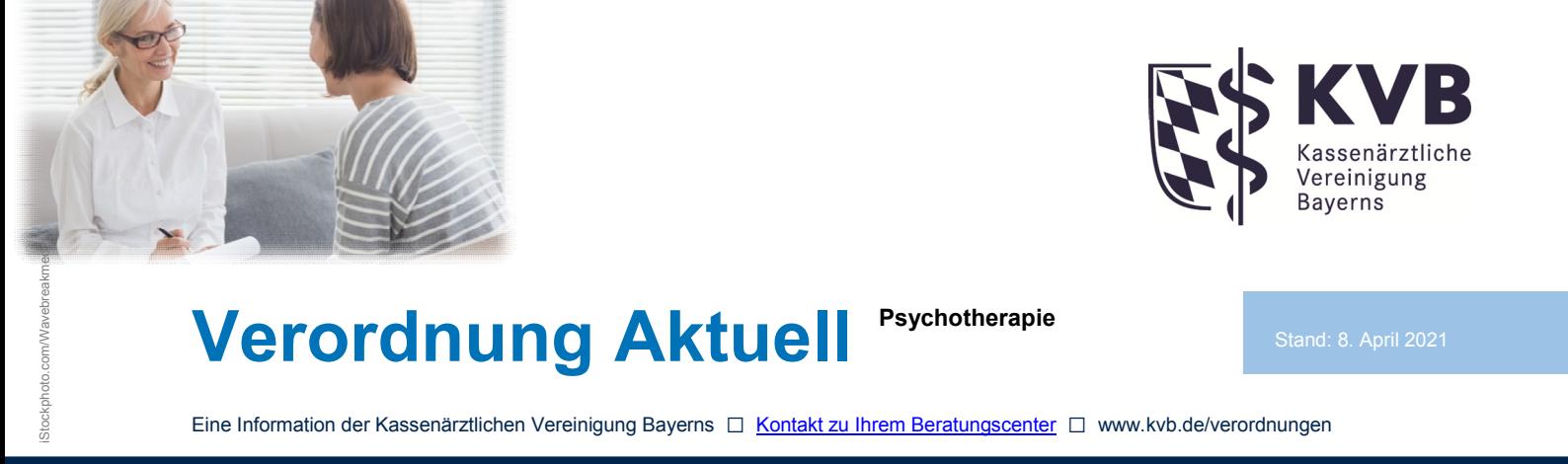

# **Ausstellen einer Verordnung durch Psychotherapeut:innen: Muster 16 - "DiGA-Verordnung"**

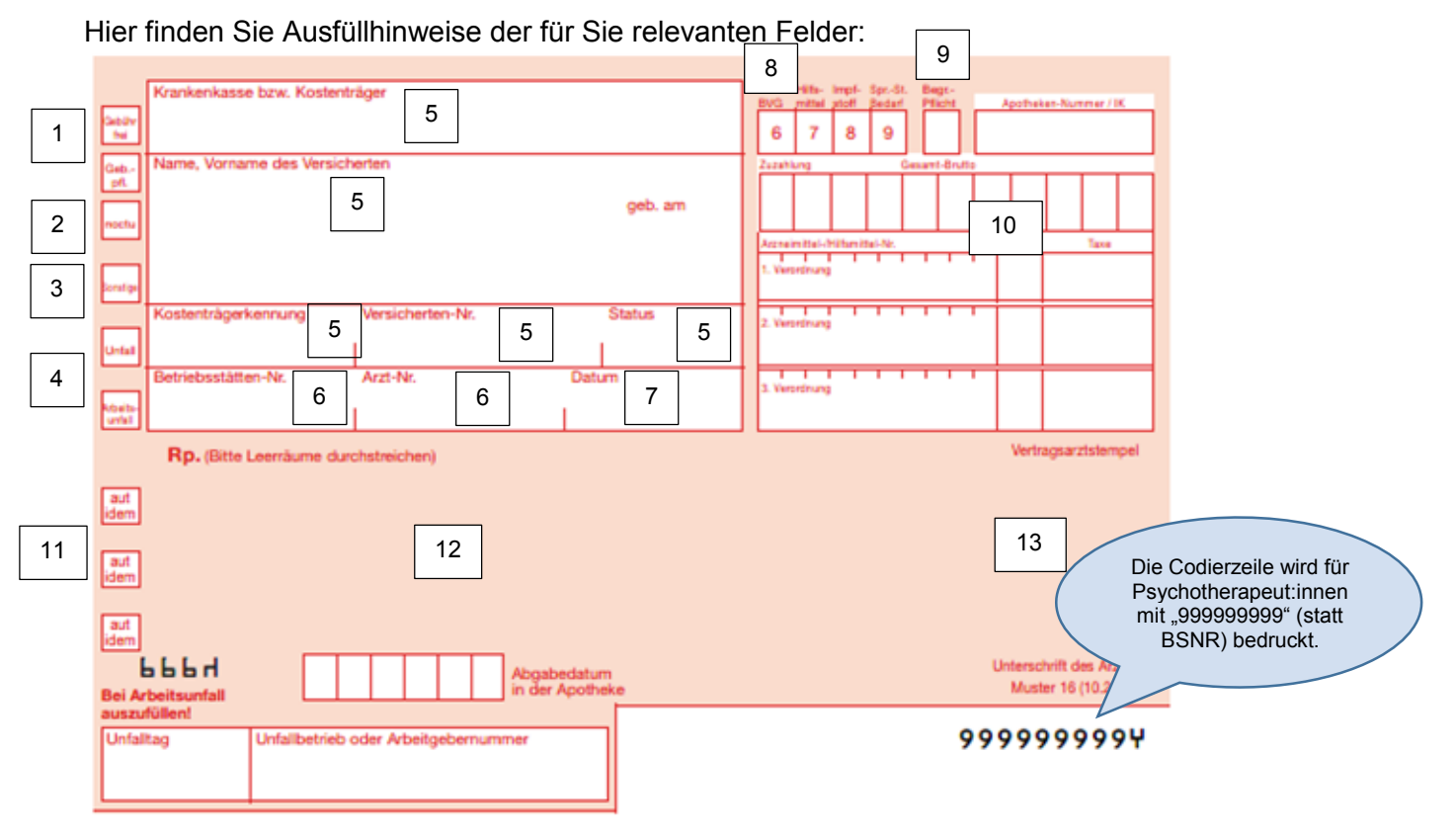

Die nachfolgende Regelung zum Muster 16 für Psychotherapeut:innen tritt **rückwirkend zum 1. März** in Kraft. Haben Sie bereits personalisierte Arzneiverordnungsblätter mit eingedruckter BSNR bzw. dem Aufdruck "DIGA-Verordnung" (statt der 999999999 in der Codierzeile) erhalten, können sie diese weiterhin verwenden und aufbrauchen.

### **1. Zuzahlungsbefreiung und Zuzahlungspflicht**

Es fällt keine Zuzahlung an.

### **2. noctu**

Ist für die Verordnung einer DiGA nicht relevant.

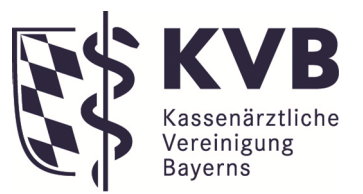

## **3. Sonstige**

*Sonstige* ist für eine Verordnung zulasten eines sonstigen Kostenträgers, z. B. Bundespolizei, Bundeswehr, Postbeamtenkrankenkasse A, anzukreuzen. Ist aber für die Verordnung einer DiGA nicht relevant, da DiGA **ausschließlich zulasten gesetzlicher Krankenkassen verordnet** werden können.

## **4. Unfall / Arbeitsunfall**

Ist für die Verordnung einer DiGA nicht relevant, da DiGA ausschließlich zulasten gesetzlicher Krankenkassen verordnet werden können.

## **5. Patientendaten**

- Bitte tragen Sie hier den Namen der **Krankenkasse bzw. des Kostenträgers** und das WOP-Kennzeichen (dient der Zuordnung zum KV-Bereich) Ihres Patienten ein. Für Patienten die die Kostenerstattung gewählt haben, ist auch das Muster 16 zu verwenden. Jedoch statt der Angabe des Namens der Krankenkasse und der Kostenträgerkennung ist das Wort "*Kostenerstattung*" einzutragen.
- Bitte tragen Sie außerdem die Patientendaten wie **Name, Adresse und Geburtsdatum** ein. Das Länderkennzeichen ist verpflichtend, das Versicherungsschutz-Ende ist optional (entsprechend eGK) aufzudrucken.
- Bitte tragen Sie hier die 9-stellige **Kostenträgerkennung,** die **Versicherten-Nummer** und den Versicherten-**Status** ein.

### **6. Praxisdaten**

- Bitte tragen Sie Ihre **BSNR** bzw. Nebenbetriebsstätten-Nummer (NBSR) ein.
- **Arzt-Nr:** Hier wird die Lebenslange Arztnummer (LANR) der die Verordnung ausstellenden Psychotherapeut:in eingetragen.

## **7. Datum**

Bitte tragen Sie das Ausstellungsdatum ein. Das Ausstellungsdatum ist der Tag der Ausstellung des Rezeptes. Ein Vor- oder Rückdatieren ist unzulässig.

## **8. Sonderkennzeichen**

Ist für die Verordnung einer DiGA nicht relevant.

## **9. Begründungspflicht**

Ist für die Verordnung einer DiGA nicht relevant.

**Verordnung Aktuell – Sonstiges**  8. April 2021 Seite 3

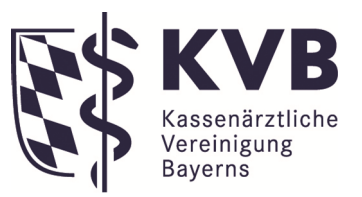

### **10. Abrechnungsfelder**

Ist für die Verordnung einer DiGA nicht relevant.

### **11. aut idem**

Ist für die Verordnung einer DiGA nicht relevant.

## **12. Verordnungsfeld**

Hier notieren Sie bitte die Digitale Gesundheitsanwendung inkl. der Pharmazentralnummer (PZN) für die Sie sich entschieden haben. Die Verordnungsdauer ist bereits mittels PZN hinterlegt, so dass hierfür keine gesonderte Angabe gemacht werden muss. Verordnungsfähige DiGA finden Sie im Verzeichnis, hier:<https://diga.bfarm.de/de/verzeichnis>

## **13. Praxisstempel und Unterschrift**

Diese Angaben sind für die Verordnung durch Sie als Psychotherapeut:in nicht zwingend vorgeschrieben, aber empfohlen.

Die Rezepte können - Achtung: nur gemeinsam mit anderen Vordrucken - von Ihnen in den Mengen 50/100/200 über den Kohlhammer-Verlag bestellt werden.

Ansprechpartner für Verordnungsfragen stehen Ihnen - **als Mitglied der KVB** - unter 0 89 / 5 70 93 - 4 00 30 zur Verfügung. Oder Sie hinterlassen uns über das Kontaktformular unter [www.kvb.de/Beratung](http://www.kvb.de/Beratung) einen Rückrufwunsch.